## New Beamtest Software

L.Baldini - J. Bregeon

8th August 2007

L.Baldini - J. Bregeon [New Beamtest Software](#page-4-0)

<span id="page-0-0"></span>

## New Software

- CUTower
	- Committed in beamtest06/src/CUTower
	- Standalone GEANT4 simulation with one LAT tower geometry
	- . Works with GFANT4 v8 and v9
	- Geometry,cuts and physics lists can be changed from the macro
	- refences people : Johan, Francesco, Carmelo
- **•** BtDataBrowser
	- Committed in beamtest06/python/BtDataBrowser
	- python kind of mini-database for beamtest runs
	- scripts to select runs that satisfy a wide range of criteria
	- scripts to generate standard set of jobOptions to be used in the pipeline for the selected runs
	- reference people: Luca B., Johan
- **•** BtSysTest
	- Committed in beamtest06/python/BtSysTest
	- see following slides...

K ロ ▶ K @ ▶ K ミ ▶ K ミ ▶ │ 등

 $\Omega$ 

## BtSysTest - What is it meant for?

- Produce standard plots each time a new mc dataset is generated
	- can be run automatically on a (potentially long) list of runs
	- $\bullet$  the list of canvas/plots to be produced can be easily configured
	- the histogram parameters (i.e. ranges) are automatically set, based on the run configuration information
- Compare data with mc (or data with data, or mc with mc, or data with several different mcs...)
	- you essentially pass to the program a run number and one or more labels identifying the data sets
	- paths to the data files are hard-coded in the program, but...

<span id="page-2-0"></span>4 ロ X 4 団 X 4 ミ X 4 ミ X ミ X 9 Q Q

- ...it runs @SLAC—you can run it on Noric
- ...it can be easily hacked to run locally, if needed
- **•** Improvements and new features can be added depending on how much people is interested into

## BtSysTest - How does it look like?

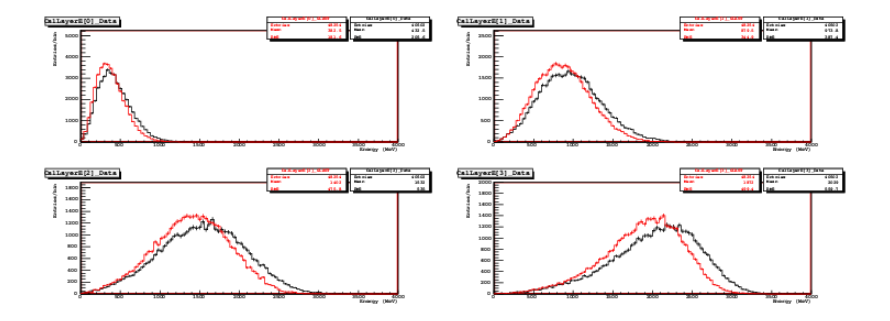

- Three different outputs (ROOT, eps, text)
- Histograms of residuals can be automatically produced
- And you get other nice features for free:
	- colours are automatically set
	- stat boxes are automatically moved (wow!)
- All available reports are on  $/nfs/farm/g/glast/u37/MC-tasks/BtSysTest$

<span id="page-3-0"></span> $\Omega$ 

- **O** Check it out from cys.
	- $\bullet$  it lives in beamtest06/python
	- there's a single executable called BtSysTest.py
	- type BtSysTest.py -h and you'll get all the supported command line options
- ... or drop us (Luca B., Johan, Carmelo) an e-mail!
	- **o** feel free to ask directions or new features

<span id="page-4-0"></span>K ロ ▶ K @ ▶ K 할 ▶ K 할 ▶ - 할 → ⊙ Q @